# **Web of Science**

# **Web of Science Core Collection Quick Reference Guide**

What is *Web of Science Core Collection*?

Search over 61 million records from the top journals, conference proceedings, and books in the sciences, social sciences, and arts and humanities to find the high quality research most relevant to your area of interest. Using linked cited references, explore the subject connections between articles that are established by the expert researchers working in your field.

# Basic search

Use the drop down to search another content set on the *Web of Science*.

Choose a search option:

• Basic Search

• Cited Reference Search • Advanced Search Or click More for

additional options.

#### **Search**

Combine words and phrases to search across the source records in the *Web of Science Core Collection.*

## **Search operators**

- Use **AND** to find records containing all of your search terms
- Use **OR** to find records containing any of your search terms
- Use **NOT** to exclude records containing certain words from your search
- Use **NEAR**/n to find records containing all terms within a certain number of words (n) of each other (stress NEAR/3 sleep)
- Use **SAME** in an Address search to find terms in the same line of the address (Tulane SAME Chem)

## **Wild card characters**

Use truncation for more control of the retrieval of plurals and variant spellings

- **\*** = zero to many characters
- **?** = one character
- **\$** = zero or one character

## **Phrase searching**

To search exact phrases in Topic or Title searches, enclose a phrase in quotation marks. For example, the query "energy conservation" finds records containing the exact phrase energy conservation.

#### **Select Your Search Field**

Use the drop down to select your search field. Search by Topic, Author, Publication Name, Funding Agency, Organization-Enhanced, Author Identifier Number or PubMed ID.

> Use "My Tools" to move to your Saved Searches, *EndNote* online account, or ResearcherID.

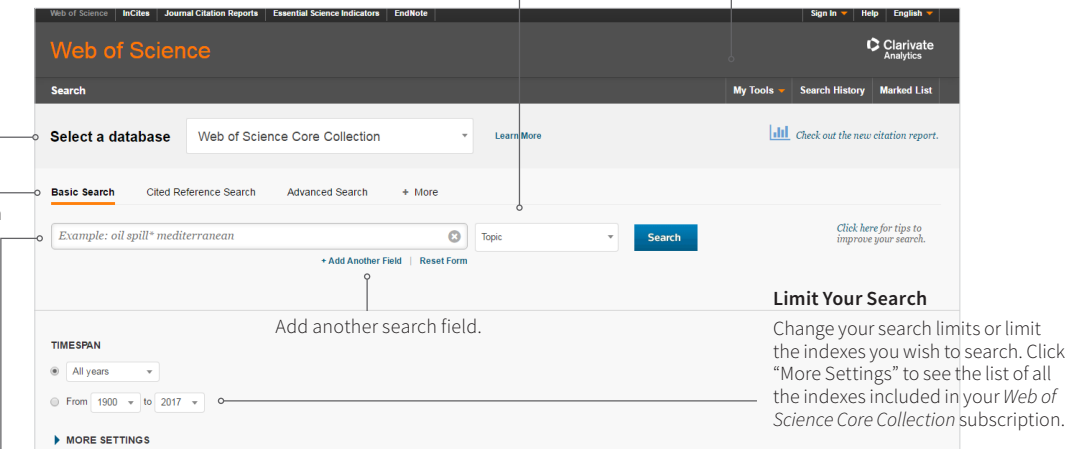

**Author name**

- Enter the last name first, followed by a space and up to five initials.
- Use truncation and search alternative spelling to find name variants:
- **• Driscoll C** finds **Driscoll C**, **Driscoll CM**, **Driscoll Charles**, and so on.
- **• Driscoll** finds all authors with the last name **Driscoll**
- **• De la Cruz f\*** OR **Delacruz f\*** finds **Delacruz FM**, **De La Cruz FM**, and so on.

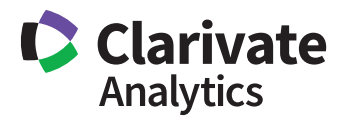

**Cortellis** Powering Life Sciences Innovation

# Search results

#### **Sort results**

by Publication Date (default), Times Cited, Usage Count, Recently Added, Source First Author or Conference name.

Click "More" to view your full search statement.

Click "Create Alert" to save this search statement as a search alert.

#### **Refine your results**

Use Refine Results to mine your full set of results to find Hot & Highly Cited Papers, top Subject Categories, Publication Years, and more. Click View All Options to see the complete list of fields.

#### **Output search results**

Export to bibliographic management tools like *EndNote*, send to *InCites* for analysis, save as text, email, or add up to 5,000 records to your Marked List.

Save up to 50 Marked Lists containing a maximum of 5,000 records each.

Click Full Text to see your full text options.

Click View Abstract to open the abstract on this page.

Click the article title to move to the full record. Links to full text may also be available (subscription required).

#### **Create Citation Report**

**Results: 1,809** 

Create Alert

**Refine Results** 

Filter results by

**Publication Vears** 

2016 (262)<br>2014 (239)<br>2015 (214)

2012/173  $-2011(169)$ 

more ontions / values

**Web of Science Categories** 

ENVIRONMENTAL SCIENCES ENVIRONMENTAL SCIENCES<br>(719)<br>MARINE FRESHWATER BIOLOGY<br>(310)

WANNER<br>
(310)<br>
OCEANOGRAPHY (224)<br>
ENGINEERING ENVIRONMENTAL<br>
(154)

MULTIDISCIPLINARY SCIENCES<br>(136)

ARTICLE (1,429)<br>PROCEEDINGS PAPER (258)<br>BOOK CHAPTER (61)

REVIEW (52)<br>EDITORIAL MATERIAL (5)

more options / values.

Organizations-Enhanced

NATIONAL OCEANIC<br>ATMOSPHERIC ADMIN NOAA USA<br>(159)

(159)<br>STATE UNIVERSITY SYSTEM OF<br>FLORIDA (157)<br>LOUISIANA STATE UNIVERSITY<br>SYSTEM (124)<br>CUISIANA STATE UNIVERSITY<br>(124)

(124)<br>UNIVERSITY OF CALIFORNIA<br>SYSTEM (91)

more options / values..

**Funding Agencies** 

**Open Access** 

View all options

For advanced refine options, use **Analyze Results** 

Authors

more options / values..

Document Types

Search within results for

Highly Cited in Field (37) Hot Papers in Field (5)

You searched for: TOPIC: (oil spill)

Click Create Citation Report to see a citation overview for any set of results with fewer than 10,000 records.

Ţ

ا م

Refine

**Define** 

Refine

Refine

Refine

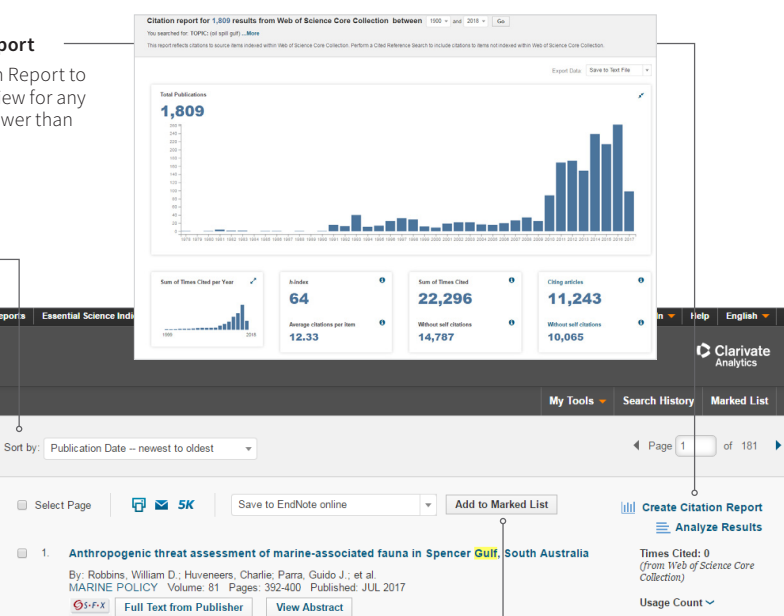

Times Cited: 0<br>(from Web of Science Core<br>Collection)

Usage Count  $\sim$ 

Usage Count  $\sim$ 

Times Cited: 0<br>(from Web of Science Core<br>Collection)

Times Cited: 0<br>(from Web of Science Core<br>Collection)

Times Cited: 0<br>(from Web of Science Core<br>Collection)

Times Cited: 0<br>(from Web of Science Core<br>Collection)

 $\overline{4}$  Page  $\boxed{1}$  of 181

Usage Count ~

Heana Count  $\sim$ 

Usage Count  $\sim$ 

Usage Count ~

- $\Box$ Did the DeepiNater Horizon oil spill affect growth of Red Snapper in the Gulf of Mexico By: Herdter, Elizabeth S.; Chambers, Don P.; Stallings, Christopher D.; et al.<br>FISHERIES RESEARCH Volume: 191 Pages: 60-68 Published: JUL 2017 Sierra Full Text from Publisher View Abstract
- Times Cited: 0<br>(from Web of Science Core<br>Collection)  $\Box$  3. Assay validation of the cardiac isoform of troponin I in double crested cormorant (Phalacrocora)<br>auritus) plasma for diagnosis of cardiac damage By: Daigneault, Melissa; Harr, Kendal E.; Dean, Karen M.; et al.<br>ECOTOXICOLOGY AND ENVIRONMENTAL SAFETY Volume: 141 Pages: 52-56 Pu s<br>
ished: JUL 2017 Usage Count  $\sim$  $\boxed{\text{O5-F-X}}$  Full Text from Publisher View Abstract Times Cited: 0<br>(from Web of Science Core<br>Collection)
- A graphical assessment and spatial clustering of the Deepwater Horizon <mark>oil spil</mark>l impact on<br>Laughing Guils  $\Box$  4. By: Suyundikov, Anvar; Symanzik, Jurgen<br>ENVIRONMENTAL AND ECOLOGICAL STATISTICS Volume: 24 Issue: 2 Pages: 297-316 Published: JUN  $\left| \bigcirc \frac{1}{2} S \cdot F \cdot X \right|$  Full Text from Publisher View Abstract
- Feather corticosterone during non-breeding correlates with multiple measures of physiology<br>during subsequent breeding in a migratory seabird  $-5$ Times Cited: 0<br>(from Web of Science Core<br>Collection) By: Fairhurst, Graham D.; Champoux, Louise; Hobson, Keith A.; et al.<br>COMPARATIVE BIOCHEMISTRY AND PHYSIOLOGY A-MOLECULAR & INTEGRATIVE PHYSIOLOGY<br>Volume: 208 Pages: 1-13 Published: JUN 2017 Usage Count  $\sim$ **Os-F-X** Full Text from Publisher View Abstract
- $\Box$   $\land$ Automatic Detection of Oil Spill Disasters Along Gulf of Mexico Using RADARSAT-2 SAR Data By: Marghany, Maged<br>JOURNAL OF THE INDIAN SOCIETY OF REMOTE SENSING Volume: 45 Issue: 3 Pages: 503-511<br>- Published: JUN 2017  $\overline{\mathbf{Q}}$ S-F-X Full Text from Publisher View Abstract
- $\Box$  7. Excretion of organic matter and nutrients from invasive quagga mussels and potential impact on<br>carbon dynamics in Lake Michigan carron uynammes in Labe micringan<br>By: DeVillisis, Stephen E.; Guo, Laodong<br>JOURNAL OF GREAT LAKES RESEARCH Volume: 43 Issue: 3 Pages: 79-89 Published: JUN 2017 O Gs-F-x Full Text from Publisher View Abstract
- Sustained impairment of respiratory function and swim performance following acute <mark>oil</mark> exposure<br>in a coastal marine fish  $\Box$  8. Times Cited: 0<br>(from Web of Science Core<br>Collection) By: Johansen, J. L.; Esbaugh, A. J.<br>AQUATIC TOXICOLOGY Volume: 187 Pages: 82-89 Published: JUN 2017 Usage Count  $\sim$
- **SALUATION CONCOLLUST VOIDING:** TO Prages. 62-69 Pu Sensitivity of eastern oyster (Crassostrea virginica) spermatozoa and oocytes to dispersed <mark>oil</mark>:<br>Cellular responses and impacts on fertilization and embryogenesis  $\Box$  9.
- By: Vignier, J.; Volety, A. K.; Rolton, A.; et al.<br>ENVIRONMENTAL POLLUTION Volume: 225 Pages: 270-282 Published: JUN 2017  $\boxed{\text{O5-F-X}}$  Full Text from Publisher View Abstract An Exploratory Investigation: Post-disaster Predictors of Intimate Partner Violence By: Lauve-Moon, Katie; Ferreira, Regardt J.<br>CLINICAL SOCIAL WORK JOURNAL Volume: 45 Issue: 2 Pages: 124-135 Published: JUN 2017
- $\boxed{\text{S5-F-X}}$  Full Text from Publisher View Abstract  $\overline{\mathbf{A}}$ Select Page **Films 5K** Save to EndNote online Add to Marked List  $\overline{a}$  $\overline{\phantom{a}}$  Show: 10 per page  $\overline{4}$ Sort by: Publication Date -- newest to oldest

1,809 records matched your query of the 65,574,398 in the data limits you selected Key:  $\mathbb{M}^d$ , = Structure available.

# Search results

Link to full text, library holdings or Google Scholar. All cited references are indexed and searchable via Cited Reference Search. Click the "Cited References" link in the Citation Network to move to the cited reference view.

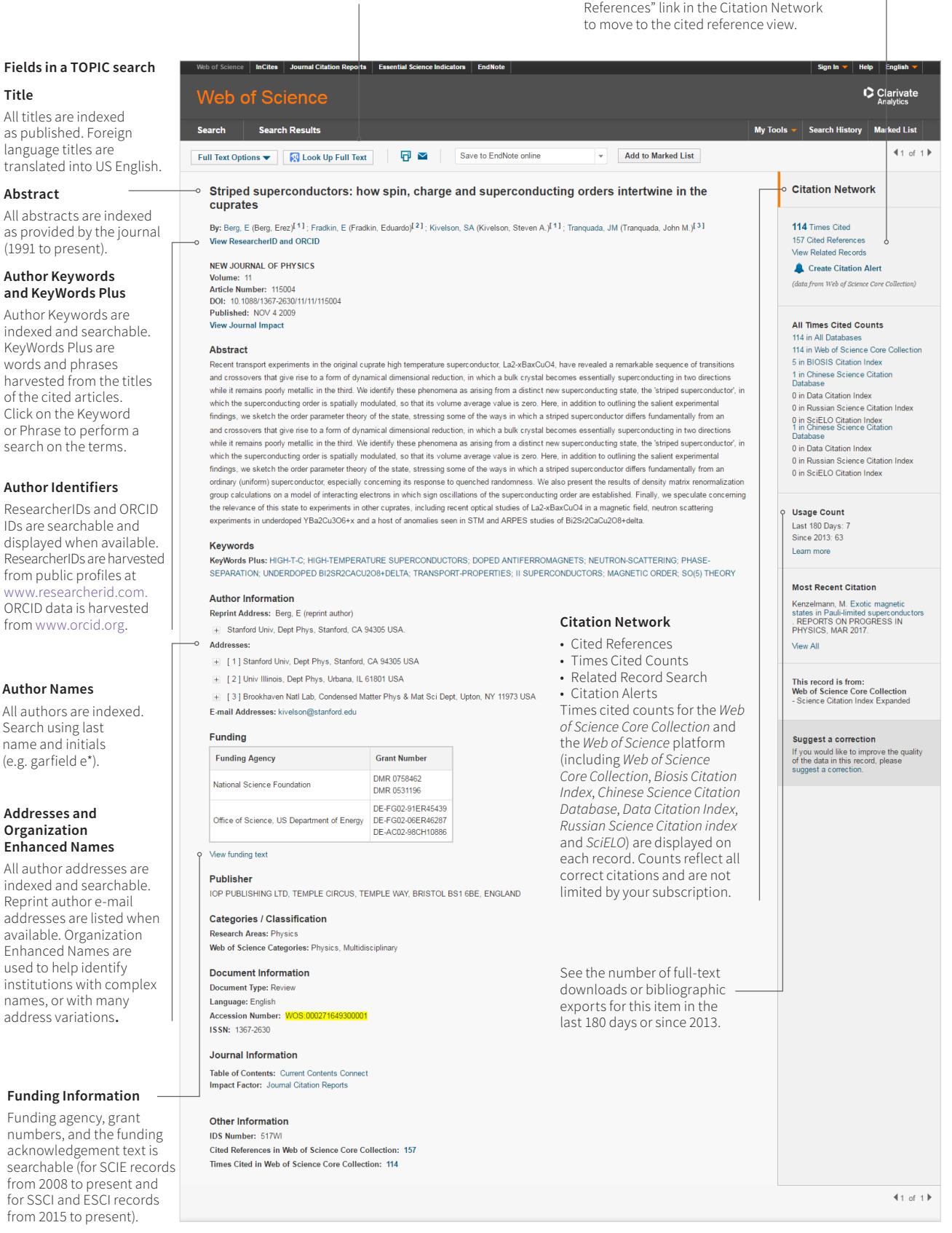

# Cited reference search

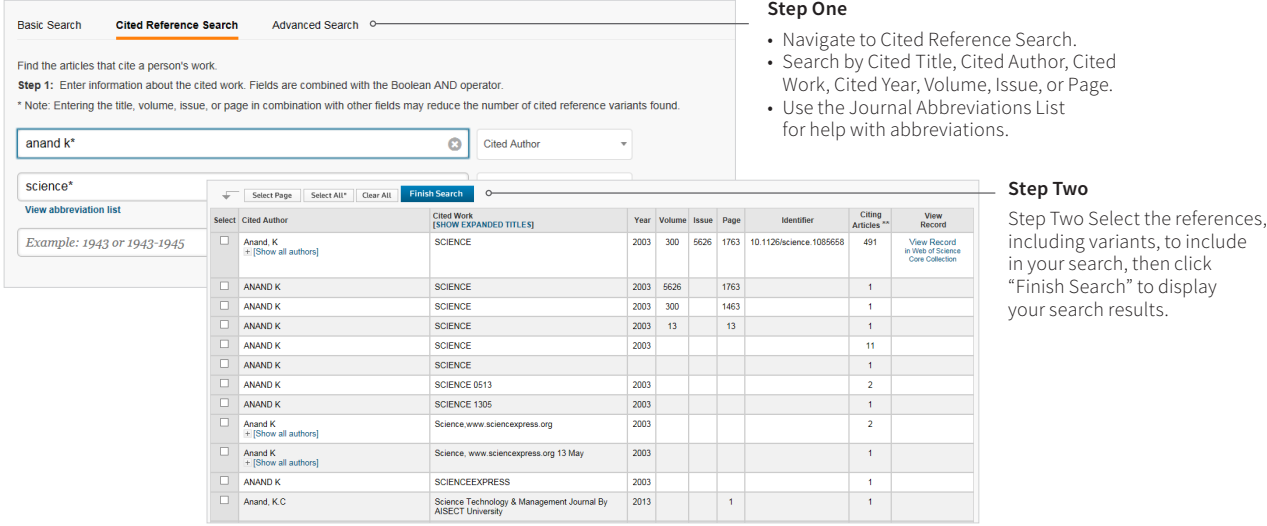

# Cited reference search tips:

- Use wild card characters (see page 1) on Cited Authors and Cited Work.
- Look for variants (sometimes papers are cited incorrectly) before finishing your search.
- The "Citing Articles" count reflects citations from all years and all editions of the *Web of Science Core Collection* – even those years and editions you don't subscribe to.
- All cited references are indexed and searchable, including references to books, patents, government documents, etc. Secondary cited authors, full source titles, and non-standard source abbreviations are automatically searched across all source records in the *Web of Science*. Keep in mind that a search of this sort may only return partial results.
- Since 2012, all references to 'non source' items (Books, Newspaper Items, etc.) are fully indexed (full list of authors, full title, etc.) as published. Click "Show Expanded Titles" to see the full reference information.

#### **Your Web of Science profile**

- Save records to *EndNote* online
- Integrate with ResearcherID
- Save search histories
- Create Search Alerts
- Create Citation Alerts
- Save your custom search settings
- Save to Marked Lists

# Getting help

Click the Help button on any page to get detailed help on features as well as detailed search tips and examples. Stay Informed about *Web of Science* at: [wokinfo.com](http://wokinfo.com)

Contact the Technical Help Desk for your region at: [ip-science.com/support/](http://ip-science.com/support/ )

Contact the education team at: [ip-science.com/info/contacttraining/](http://ip-science.com/info/contacttraining/)

For ongoing recorded and live Web-based training: [wokinfo.com/training\\_support/training/](http://wokinfo.com/training_support/training/)

#### **North America**

Philadelphia: +1 800 336 4474 +1 215 386 0100

**Latin America** Brazil: +55 11 8370 9845 Other countries: +1 215 823 5674

06.2017 © 2017 Clarivate Analytics

**Web of Science** Trust the difference

**Europe, Middle East and Africa**  London: +44 20 7433 4000 **Asia Pacific** 

Singapore: +65 6775 5088<br>Tokyo: +81 3 5218 650 +81 3 5218 6500

**clarivate.com**

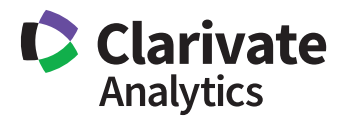